## PDF XFA form to XML in VBScript using ByteScout PDF Extractor SDK

## How To: tutorial on PDF XFA form to XML in VBScript

Here you may find thousands pre-made source code pieces for easy implementation in your own programming VBScript projects. ByteScout PDF Extractor SDK helps with PDF XFA form to XML in VBScript. ByteScout PDF Extractor SDK is the Software Development Kit (SDK) that is designed to help developers with data extraction from unstructured documents like pdf, tiff, scans, images, scanned and electronic forms. The library is powered by OCR, computer vision and AI to provide unique functionality like table detection, automatic table structure extraction, data restoration, data restructuring and reconstruction. Supports PDF, TIFF, PNG, JPG images as input and can output CSV, XML, JSON formatted data. Includes full set of utilities like pdf splitter, pdf merger, searchable pdf maker.

VBScript code snippet like this for ByteScout PDF Extractor SDK works best when you need to quickly implement PDF XFA form to XML in your VBScript application. To do PDF XFA form to XML in your VBScript project or application you may simply copy & paste the code and then run your app! This basic programming language sample code for VBScript will do the whole work for you in implementing PDF XFA form to XML in your app.

Trial version can be downloaded from our website. Source code samples for VBScript and documentation are included.

VBScript - XfaFormToXml.vbs

```
' Create Bytescout.PDFExtractor.XMLExtractor object
Set extractor = CreateObject("Bytescout.PDFExtractor.XFAFormExtractor")
extractor.RegistrationName = "demo"
extractor.RegistrationKey = "demo"
  Load sample PDF document
extractor.LoadDocumentFromFile "..\..\samplexfa.pdf"
' Iterate through content types. See type descriptions below.
For i = \emptyset To 12
    count = extractor. GetCount(i) ' Get count of files of given type
    For i = 0 To count - 1
        extractor.SaveToFile i, j, CStr(i) & "-" & CStr(j) & ".xml"
   Next
```
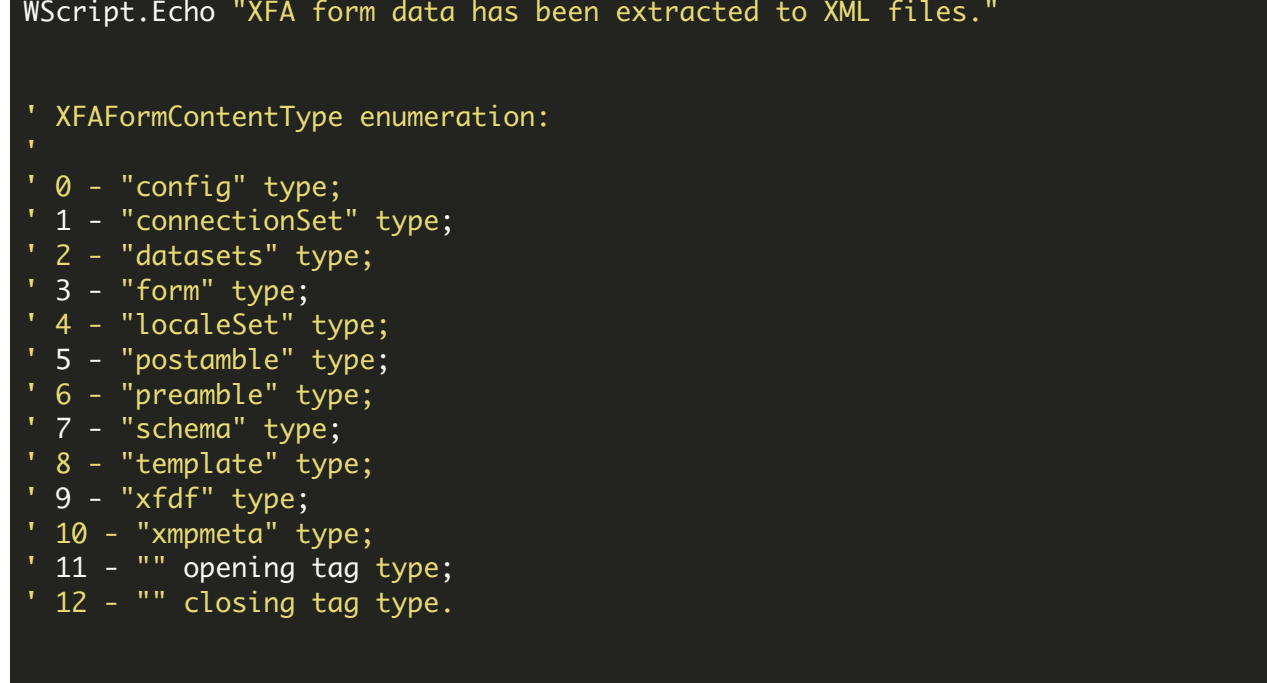

FOR MORE INFORMATION AND FREE TRIAL:

Download Free Trial SDK [\(on-premise](https://bytescout.com/download/web-installer?utm_source=pdf-source-code-sample) version)

Read more about [ByteScout](https://bytescout.com/products/developer/pdfextractorsdk/index.html?utm_source=pdf-source-code-sample) PDF Extractor SDK

Explore [documentation](https://bytescout.com/documentation/index.html)

Visit [www.ByteScout.com](https://bytescout.com/?utm_source=pdf-source-code-sample)

or

Get Your Free API Key for [www.PDF.co](https://pdf.co/) Web API